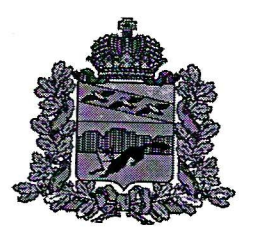

## АДМИНИСТРАЦИЯ БОЛЬШЕСОЛДАТСКОГО РАЙОНА КУРСКОЙ ОБЛАСТИ

## **РАСПОРЯЖЕНИЕ**

от 01.08.2023№ 144-р Курская область, с. Большое Солдатское

# Об утверждении инструкции по работе в сети Интернет

В связи с потенциальной угрозой утечки информации ограниченного доступа посредством использования для доступа к социальным сетям автоматизированных рабочих мест  $(APM)$ Администрации Большесолдатского района Курской области:

1. Утвердить инструкцию  $\Pi$ O работе  $\, {\bf B}$ сети Интернет Администрации Большесолдатского района Курской области согласно Приложению №1.

Ознакомить под роспись сотрудников, работающих в сети 2. Интернет с утверждённой инструкцией.

Консультанту-программисту 3.  $\Pi$ O защите информации Администрации Большесолдатского района Курской области, Шамаеву Сергею Александровичу, обеспечить опубликование распоряжения на официальном сайтеАдминистрации Большесолдатского района Курской области в информационно-телекоммуникационной сети «Интернет».

Контроль за исполнением настоящего распоряжения возложить 4. на Первого заместителя Главы Администрации Большесолдатского района Курской области Чупикова Виктора Алексеевича.

5. Распоряжение вступает в силу со дня подписания.

Глава Большесолдатского райбна Курской области

**AVIS**<br>AOKYMEHTOI

В. П. Зайцев

Приложение № 1 к распоряжению Администрации Большесолдатского района Курской области От 01.08.2023 №144-р

#### **ИНСТРУКЦИЯ ПО РАБОТЕ В СЕТИ "ИНТЕРНЕТ"**

#### **1. Общие положения**

1.1. Настоящая Инструкция устанавливает порядок использования средств вычислительной техники и связи для выхода в информационную сеть "Интернет". Инструкция разработана с учетом требований Федерального [закона](consultantplus://offline/ref=EFCF4D4776CB905162F33B913633BB3FA2AB521D5B05515D6A7F0EE971x15EG) "Об информации, информационных технологиях и о защите информации", а также действующих руководящих документов по организации работ в области защиты информации, обрабатываемой на объектах вычислительной техники и средств связи, в органах исполнительной власти Курской области.

#### **2. Общие требования к порядку использования средств вычислительной техники и связи при работе в сети "Интернет"**

2.1. К эксплуатации технических средств при работе в сети "Интернет" допускаются лица, в должностные обязанности которых входит работа со средствами вычислительной техники и связи (для компьютерной техники - прошедшие обучение на операторов ЭВМ).

2.2. Технические средства должны эксплуатироваться с соблюдением требований, указанных в руководстве пользователю производителя технического средства.

2.3. Исходящая корреспонденция, отправляемая открытыми каналами электронной почты (E-mail сети "Интернет"), подлежит строгому учету.

2.4. Запрещается работа со служебной информацией на рабочем месте без проведения работ по защите информации. Для недопущения несанкционированного доступа к системе "Интернет" посторонних лиц, должен быть установлен пароль на загрузку операционной системы и на вход в BOIS. Указанный пароль, а также пароли, используемые для доступа к информационным и вычислительным сетям, должны держаться в тайне. Ответственность за работу с внешними носителями информации (дискетами, zip и т.п.) возлагается на оператора ЭВМ.

#### **3. Работа в вычислительных сетях**

3.1. Установка протоколов, имена компьютеров определяются системным администратором. Самостоятельная смена настроек и протоколов запрещена.

3.2. Компьютеры, которые обрабатывают информацию конфиденциального характера, не могут быть подсоединены вычислительным и информационным сетям общего пользования без предварительного проведения работ по защите информации от несанкционированного доступа в соответствии с действующим законодательством по вопросам защиты информации.

#### **4. Доступ к ресурсам сети "Интернет"**

4.1. Для выполнения задач, связанных с исполнением служебных обязанностей, пользователю предоставляется доступ к ресурсам сети "Интернет". Доступ к ресурсам сети "Интернет" в других целях запрещен.

4.2. При возникновении нештатных ситуаций уполномоченный орган оставляет за собой право ограничивать доступ к ресурсам сети "Интернет", содержание которых не имеет отношения к исполнению служебных обязанностей, а также к ресурсам, содержание и направленность которых запрещены международным и российским законодательством.

4.3.Доступ предоставляется только ознакомленным с данной инструкцией сотрудникам.

#### **5. Правила работы с ресурсами сети "Интернет"**

5.1. При работе с ресурсами сети "Интернет" недопустимы:

- разглашение сведений конфиденциального характера, ставших известными пользователю по служебной необходимости либо иным путем;

- распространение защищенных авторскими правами материалов, затрагивающих патент, торговую марку, коммерческую тайну, копирайт или иные права собственности и/или авторские и смежные права третьей стороны;

- публикация, загрузка и распространение материалов, содержащих вирусы или другие компьютерные коды, файлы или программы, предназначенные для нарушения, уничтожения либо ограничения функциональности любого компьютерного или телекоммуникационного оборудования или программ, для осуществления несанкционированного доступа, а также серийные номера к коммерческим программным продуктам и программы для их генерации, логины, пароли и прочие средства для получения несанкционированного доступа к платным ресурсам сети "Интернет", а также размещения ссылок на вышеуказанную информацию.

5.2. При работе с ресурсами сети "Интернет" запрещено:

- загружать и запускать файлы без предварительной проверки на наличие вирусов установленным антивирусным пакетом;

- использовать анонимные прокси серверы;

- использовать программные и аппаратные средства, позволяющие получить доступ к ресурсу сети "Интернет", запрещенному к использованию системным администратором департамента информационно-коммуникационных технологий и безопасности информации Курской области;

- сохранять пароль на компьютере (процедура используется для доступа к защищенному паролем ресурсу сети "Интернет", интрасети и т.д.), если компьютер используется несколькими пользователями;

- покидать рабочее место при работе информационного трафика большого объема;

- менять настройки браузера сети, поставленные системным администратором уполномоченного органа, за исключением случаев, когда пользователю для исполнения служебных обязанностей необходим доступ к информационному ресурсу. Ответственность за безопасность работы при изменении браузера сети возлагается на пользователя.

### **6. Доступ к электронной почте**

6.1. Для выполнения задач, связанных с исполнением служебных обязанностей, пользователю предоставляется доступ к системе электронной почты. Использование системы электронной почты в других целях запрещено.

6.2. Содержимое электронного почтового ящика пользователя может быть проверено без предварительного уведомления по требованию непосредственного либо вышестоящего руководителя.

6.3. При возникновении нештатных ситуаций доступ к серверу электронной почты блокируется системным администратором уполномоченного органа без предварительного уведомления.

#### **7. Правила работы с электронной почтой Администрации Большесолдатского района Курской области**

7.1. При работе с системой электронной почты Администрации Большесолдатского района Курской области запрещено:

- использовать адрес почты Администрации Большесолдатского района Курской области для оформления подписок, без предварительного согласования с системным администратором уполномоченного органа;

- открывать и сохранять исполняемые вложенные файлы (файлы, имеющие расширения exe, bat и т.п.), полученные от неизвестных отправителей, а также вложенные файлы с незнакомыми расширениями;

- публиковать свой адрес либо адреса других пользователей на общедоступных интернет-ресурсах (форумы, конференции и т.п.);

- отправлять сообщения с вложенными файлами, общий объем которых превышает 5 Мб, без предварительного согласования с системным администратором уполномоченного органа;

- открывать вложенные файлы во входящих сообщениях без предварительной проверки антивирусными средствами;

- осуществлять массовую рассылку почтовых сообщений (более 10) внешним адресатам без согласования с ними;

- осуществлять рассылку почтовых сообщений рекламного характера без предварительного согласования с системным администратором уполномоченного органа;

- осуществлять рассылку через электронную почту материалов, содержащих вирусы или другие компьютерные коды, файлы или программы, предназначенные для нарушения, уничтожения либо ограничения функциональности любого компьютерного или телекоммуникационного оборудования или программ, для осуществления несанкционированного доступа, а также серийные номера к коммерческим программным продуктам и программы для их генерации, логины, пароли и прочие средства для получения несанкционированного доступа к платным ресурсам сети "Интернет", а также ссылки на вышеуказанную информацию;

- распространять защищенные авторскими правами материалы, затрагивающие патент, торговую марку, коммерческую тайну, копирайт и иные права собственности и/или авторские и смежные права третьей стороны;

- распространять информацию, содержание и направленность которой запрещены международным и российским законодательством;

- распространять информацию ограниченного доступа;

- предоставлять пароль доступа к своему почтовому ящику.

#### **8. Порядок установки и смены паролей**

На компьютерах, используемых для обработки информации, устанавливаются пароли. Пароли устанавливаются самим пользователем или ответственным сотрудником отдела по информационно-программному обеспечению. Идентификаторы (имена) и пароли для доступа к ресурсам локальных и глобальных вычислительных сетей определяются пользователем, ответственным за эксплуатацию вычислительной техники.